### FORMATION

#### $\kappa$  100% À DISTANCE

# Utiliser des techniques et des outils de gestion appliqués au commerce international

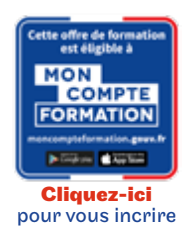

Code CPF LG036C72

# Objectif général

Appliquer des techniques et outils en gestion

Contrôler le respect des règles, pratiques, normes, etc. Recueillir et exploiter les données afin de les analyser

Conditions d'accès Admission après entretien

Modalités de validation

Examens de fin de semestre

### **O** Descriptif

- Management des organisations
- Une représentation de l'activité de l'entreprise
- Les processus
- Un regard historique sur les entreprises
- La gestion d'équipe
- L'analyse de l'entreprise
- Développement international des entreprises
- Opportunités et risques du développement international (Analyse externe des macro-environnements et secteurs) et Capacité de l'entreprise à s'internationaliser (Analyse interne de ses forces et faiblesses)
- Conception et mise en oeuvre de la stratégie d'internationalisation
- Pilotage financier de l'entreprise de la comptabilité à l'analyse financière les outils de la gestion financière prévisionnelle éléments de théorie et politique financière
- Pratiques écrites et orales de la communication professionnelle
- Dynamique de l'interaction orale
- L'écrit comme outil de travail pour le partage des connaissances et la construction d'une mémoire collective

# $\bigstar$  Points forts de la formation

Validez le bloc 2 de la licence générale

# PROGRAMME

Tarif : 3 105€

Modalité du bloc : Mixte

Ce bloc est composé de différentes unités d'enseignement à choisir parmi (composition finale à valider auprès d'un centre) :

- Négociation et Management des forces de vente : approfondissements
- **Management des organisations**
- Règles générales du droit des contrats
- L'union européenne : origines et fonctionnement
- Contrôle de qualité
- Douanes et financement des opérations internationales
- Transport international de marchandises et transition écologique
- $\blacksquare$  Information comptable et management
- Pilotage financier de l'entreprise
- Politiques et stratégies économiques dans la mondialisation
- Développement international des entreprises
- **Pratiques écrites et orales de la communication professionnelle**

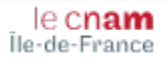